## **ԳՈՄԵԼ, ՔԱՂԱՔԱՅԻՆ\_2013-12**

В зоомагазине 6 клеток с хомяками, продавцу нужно узнать в скольких из них находится по два хомяка.

## **Входные данные.**

a[1] – количество хомяков в первой клетке

a[2] – количество хомяков во второй клетке

…

a[6] – количество хомяков в последней клетке

## **Выходные данные.**

kol – количество клеток, в которых находится по 2 хомяка

## **Пример.**

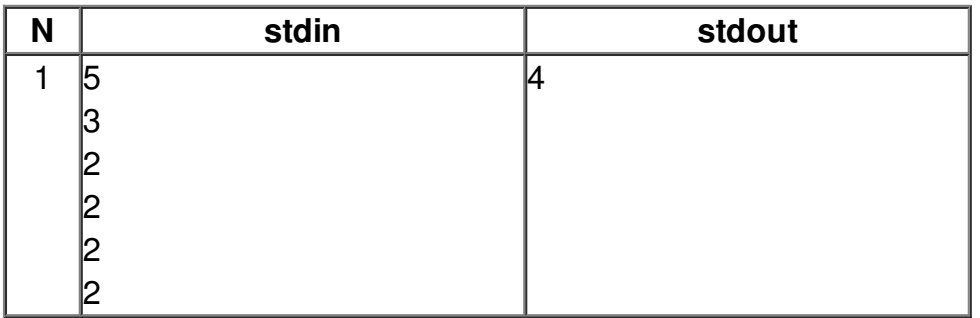